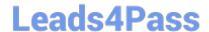

### PEGAPCRSA80V1\_2019<sup>Q&As</sup>

Pega Certified Robotics System Architect 80V1 2019

# Pass Pegasystems PEGAPCRSA80V1\_2019 Exam with 100% Guarantee

Free Download Real Questions & Answers PDF and VCE file from:

https://www.leads4pass.com/pegapcrsa80v1\_2019.html

100% Passing Guarantee 100% Money Back Assurance

Following Questions and Answers are all new published by Pegasystems Official Exam Center

- Instant Download After Purchase
- 100% Money Back Guarantee
- 365 Days Free Update
- 800,000+ Satisfied Customers

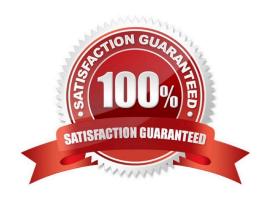

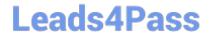

#### **QUESTION 1**

Which two statements about Label/Jump To functionality are true? (Choose two.)

- A. It allows you to pass variables to different automations of the same project.
- B. It allows you to connect with other automations in the project.
- C. It allows you to pass variables to different parts or workflows of the same automation.
- D. It allows you to keep automations organized and aids in debugging.

Correct Answer: BC

Reference: http://help.openspan.com/191/Automations/Label\_and\_Jump\_To.htm

#### **QUESTION 2**

You are using the Interaction framework for your project solution. Where in the solution do you add an Interaction Manager component?

- A. In the project configuration file.
- B. As a local component of the automation.
- C. In the global container of the project.
- D. As a global component of the automation.

Correct Answer: A

Reference: https://www.scribd.com/document/342685414/1-Introduction

#### **QUESTION 3**

The following image shows a Message Definitions configuration.

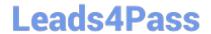

| Button Message                                                   |         |
|------------------------------------------------------------------|---------|
| IP-B-101 Park Alert OK Warning Button 1 YOU DIDN'T SAY THE MAGIC | C WORD! |

Which option is the correct representation of the message configuration settings?

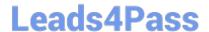

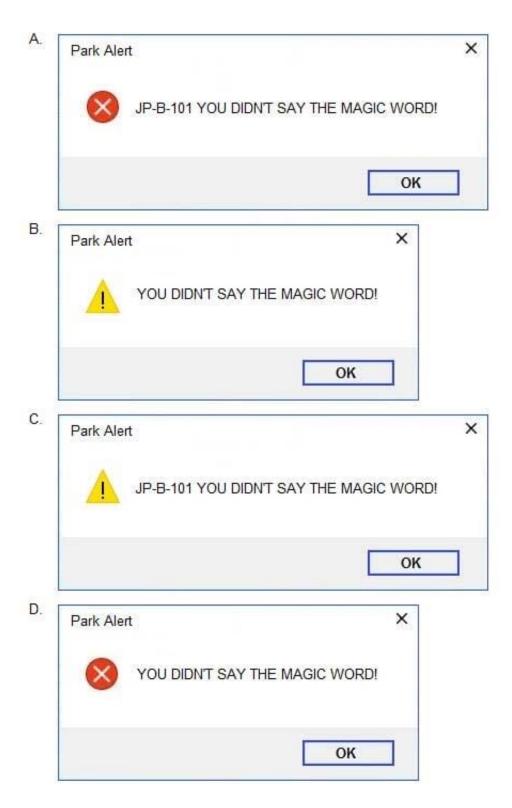

- A. Option A
- B. Option B
- C. Option C
- D. Option D

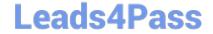

Correct Answer: B

#### **QUESTION 4**

You are designing an automation that adds new customers to an online insurance web site. If a customer exists, a popup window is displayed with an error message, which closes automatically after 35 seconds.

While debugging the automation, you notice that you are receiving a control not created exception message in the Add Customer procedure after a page navigation occurs.

How do you resolve the exception?

- A. Add a missing created event in the Add Customer procedure.
- B. Ensure the waitForCreate timeout is longer than 35 seconds in the Add Customer procedure.
- C. Ensure the isCreated timeout is longer than 35 seconds in the Add Customer procedure.
- D. Add a missing waitForEvent.Exists method in the Add Customer procedure.

Correct Answer: D

#### **QUESTION 5**

The business requirements states that the login automation creates a Success or Failed response when attempting to log in to the finance application. If a failure occurs, the automation should pass a message code with the Message Manifest before exiting the automation.

Which image represents the exit logic?

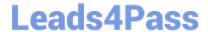

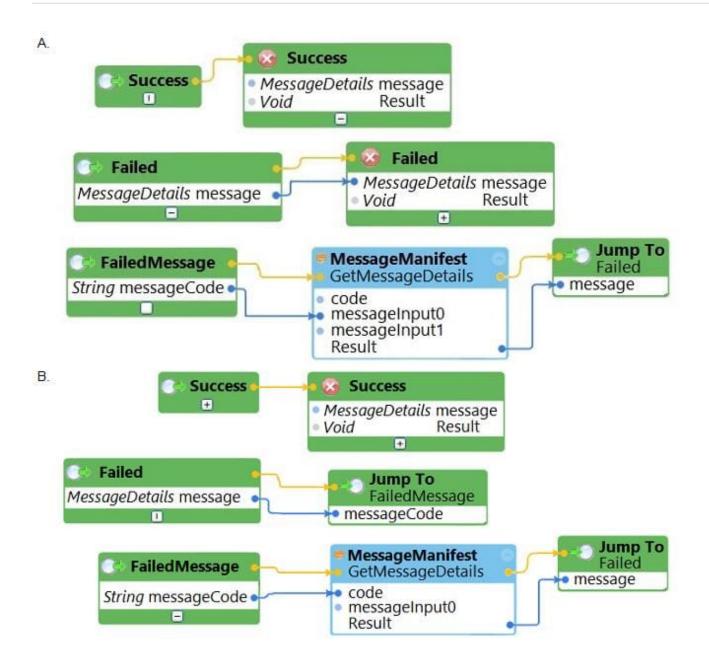

### https://www.leads4pass.com/pegapcrsa80v1\_2019.html

2024 Latest leads4pass PEGAPCRSA80V1\_2019 PDF and VCE dumps Download

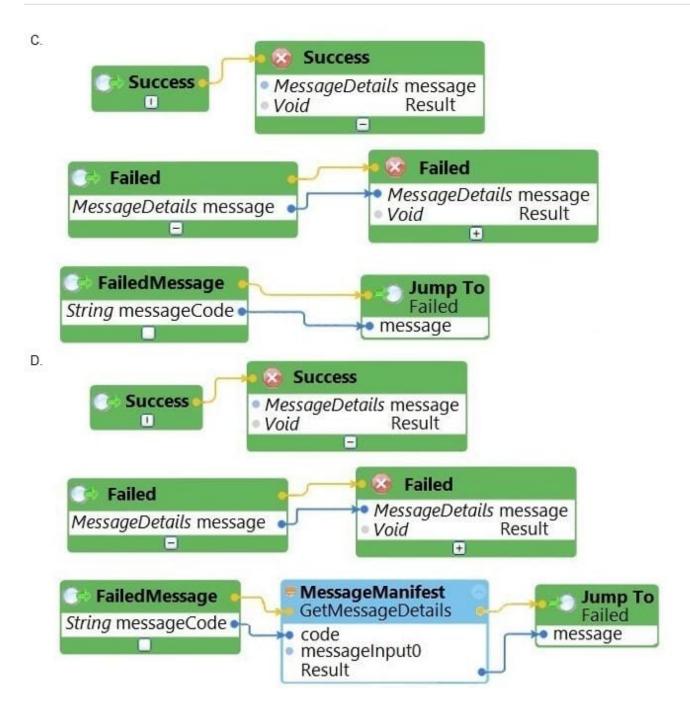

- A. Option A
- B. Option B
- C. Option C
- D. Option D
- Correct Answer: C

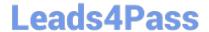

<u>Latest</u>
<u>PEGAPCRSA80V1 2019</u>
<u>Dumps</u>

PEGAPCRSA80V1 2019 Study Guide PEGAPCRSA80V1 2019
Braindumps